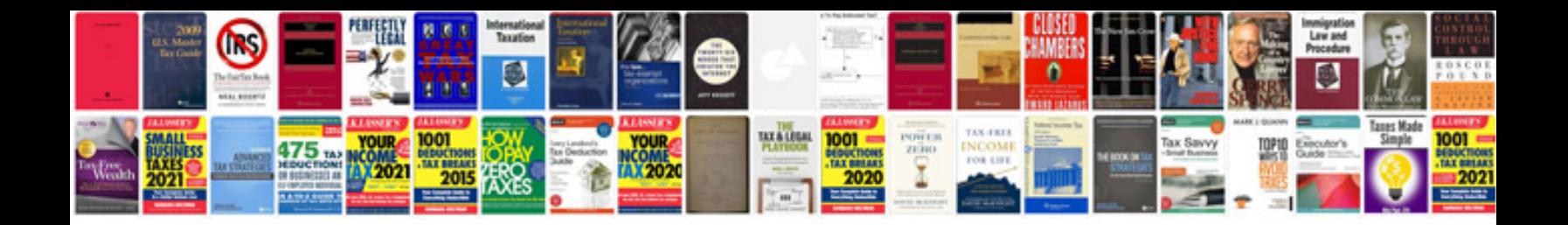

## **Probability distribution questions and answers**

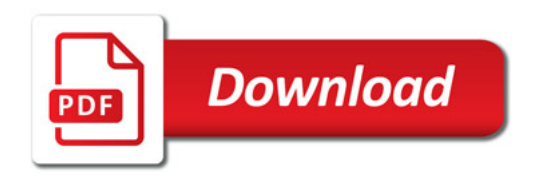

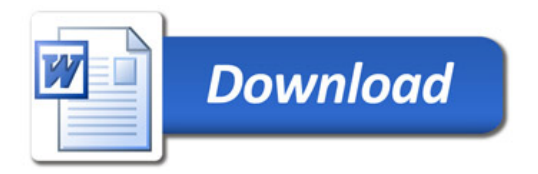